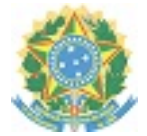

## **MINISTÉRIO DA EDUCAÇÃO SECRETARIA DE EDUCAÇÃO PROFISSIONAL E TECNOLÓGICA INSTITUTO FEDERAL DE EDUCAÇÃO, CIÊNCIA E TECNOLOGIA DE SERGIPE**

## **PORTARIA Nº 699, DE 01 DE ABRIL DE 2024**

**A REITORA DO INSTITUTO FEDERAL DE SERGIPE**, nomeada pelo Decreto de 03/10/2018, publicado no DOU de 04 subsequente, e reconduzida pelo Decreto de 29/09/2022, publicado no DOU de 30 subsequente, no uso das atribuições que lhe confere a Lei nº 11.892/2008,

## **RESOLVE:**

Seção 1 – Da finalidade desta Portaria

Art. 1º Esta portaria regulamenta os procedimentos para a solicitação de empenho e de pagamento de despesas relativos aos auxílios e bolsas aos estudantes deste Instituto.

Seção 2 – Do processo de emissão de empenho

Art. 2º Para cada exercício orçamentário o campus deverá abrir um único processo no Sistema Eletrônico de Informação (SEI) para emissão e gestão dos empenhos destinados à execução das despesas com benefícios relacionadas à ação orçamentária da Assistência ao Estudante, os quais contemplarão as despesas do período acadêmico anual e serão fundamentados no planejamento orçamentário do campus.

Art. 3º Os empenhos serão emitidos por agrupamento dos benefícios (auxílios e bolsas) nas seguintes Categorias:

- 1. Empenho para atendimento aos editais emitidos pela DIAE, destinado ao pagamento de Auxílio Permanência Estudantil, Auxílio Residência e Auxílio aos Estudantes de Educação de Jovens e Adultos – Proeja.
- 1. Empenho para atendimento aos editais emitidos pelo campus, objetivando o pagamento de bolsas relativas aos programas "Arte, Cultura, Esporte e Lazer"; "Monitoria de Nível Médio e Superior"; "Partilhando Saberes"; "Tutoria de Pares"; e, "Trainee".
- 1. Empenho não vinculado a edital, para atendimento de auxílios financeiros para participação de

eventos, auxílios eventuais e auxílios financeiros para visitas técnicas.

§ 1º. A pormenorização dos benefícios das Categorias acima é exemplificativa.

§ 2º. Para cada agrupamento de empenho será criado um código de Inscrição Genérica (IG) no SIAFI para utilização nos empenhos de todos os campi.

Art. 4º. Cada processos de solicitação de empenho conterá, minimamente:

a) Despacho(s) da CAE ou COAE de solicitação de autorização, contendo informações sobre os benefícios e o link do(s) edital(is) e/ou da(s) norma(s) do IFS que fundamenta(m) o pagamento da despesa.

b) Declaração de Disponibilidade Orçamentária, emitida e assinada pelo Diretor ou Gerente de Administração do campus;

c) Declaração de Adequação Orçamentária e Financeira e Autorização de Despesa assinada pelo Diretor Geral do Campus (ordenador de despesas);

d) Despacho destinado à DICOF, solicitando a emissão do empenho, assinado pelo Diretor Geral ou pelo Gerente ou Diretor de Administração do campus.

Art. 5º A gestão do saldo dos empenhos é, a princípio, de responsabilidade da CAE ou COAE do Campus, que poderá solicitar anulação parcial ou reforço no decorrer do exercício financeiro da emissão do empenho, conforme a necessidade de utilização dos recursos, podendo o Diretor Geral do Campus, internamente, atribuir a outro(s) setor(es) essa responsabilidade, de forma integral ou compartilhada com a supracitada coordenadoria.

§ 1º O valor da anulação parcial de empenho que não tiver por objetivo reforçar empenho de outra(s) Categoria(s) retornará para o respectivo crédito disponível do campus.

§ 2º Havendo necessidade de remanejamento de saldos de empenhos entre Categorias, deverá ser feita solicitação de anulação parcial do(s) empenho(s) da(s) Categoria(s) em que o valor será reduzido e de reforço no(s) empenho(s) da(s) Categoria(s) em que será acrescido ou distribuído o mesmo valor.

§ 3º A solicitação de remanejamento entre empenho deverá ser enviada para aprovação do Diretor Geral do Campus, que, se aprovar, enviará o(s) processo(s) diretamente à Coordenadoria de Gestão Orçamentária (CGO/DICOF/PROAD), autorizando o remanejamento. Após os registros de remanejamento, a CGO devolverá o processo à CAE ou COAE do campus.

§ 4º Somente é possível registrar remanejamento de saldos entre empenhos até a data definida como prazo final para emissão de empenho pelos órgãos superiores (SPO/MEC e/ou STN) na respectiva norma de encerramento do exercício financeiro. Entretanto, fica estipulado o prazo mínimo de 5 dias úteis daquela data para o envio da solicitação à CGO.

§ 5º A PROAD poderá fixar data anterior à do prazo mencionado no parágrafo 4º para o recebimento de solicitação de remanejamento, em razão da carga de serviços do setor de emissão de empenho.

§ 6º A solicitação de reforço de empenho com a utilização de crédito disponível deverá conter a mesma documentação relacionada no artigo 4º, e será encaminhada à DICOF.

§ 7º A cada reforço ou anulação, além dos documentos de registros contábeis (ND e RO), deve ser informado no despacho de encaminhamento à COAE ou CAE do campus um resumo do movimento realizado e do novo valor total empenhado, para facilitar o entendimento aos gestores, conforme o modelo abaixo:

Valor Inicial do Empenho .......... R\$

(+) Valor reforçado................... R\$

(-) Valor anulado...................... R\$

(=) Valor atual ........................ R\$

Seção 3 – Do processo de pagamento

Art. 6º O pagamento de qualquer dos benefícios da Assistência aos Estudantes somente será feito mediante Pix com o tipo de chave igual ao CPF do aluno.

§ 1º. A relação de pagamento deverá ter, no mínimo, os seguintes dados do estudante beneficiado: Matrícula, Nome, CPF e o valor a ser pago.

§ 2º O DCF/DICOF poderá padronizar o formato da relação de pagamento para utilização obrigatória dos campi.

Art. 7º Os pagamentos de Auxílio Permanência Estudantil e Auxílio Residência devem ser prioridade diante dos demais benefícios da Assistência ao Estudante, no âmbito geral do IFS.

Art. 8º Para a solicitação do pagamento de auxílio a COAE ou CAE do campus abrirá processo individualizado para o tipo de benefício, de forma que o mesmo processo só poderá ter um tipo de benefício.

§ 1º. Após abertura de cada processo de pagamento, a CAE ou COAE fará o seu relacionamento com o respectivo processo da gestão do empenho conforme o artigo 3º, de forma a não precisar inserir no processo de pagamento documento que existente no de emissão do empenho. Quando for necessário mencionar algum documento do processo do empenho, deve ser feito por meio da ferramenta "*link de processo ou documento SEI*".

§ 2º Se a despesa for relativa a empenho dos Categorias 1 e 2 do artigo 3º, a CAE ou COAE:

a) anexará ao processo a relação de pagamento;

b) emitirá despacho ao DCF/DICOF/PROAD, conforme o modelo abaixo:

Ao DCF.

Declaro que a despesa deste processo está em conformidade com a regulamentação interna do IFS a ela aplicada. Tempo em que solicito providências quanto ao seu pagamento.

c) enviará o processo ao DCF.

§ 3º Se a despesa for relativa a empenho do Categoria 3 do artigo 3º, a CAE ou COAE:

a) anexará ao processo a relação de pagamento e demais documentos pertinentes que comprovem a necessidade/finalidade de pagamento e/ou sirvam para embasar a decisão do ordenador de despesas;

b) emitirá despacho à (ao) Diretor(a) Geral do Campus, solicitando a autorização da despesa;

c) enviará o processo à (ao) Diretor(a) Geral do Campus.

§ 4º Ainda, em se tratando da aplicação do § 3º deste artigo, o Diretor Geral enviará o processo ao DCF, solicitando providências objetivando o pagamento da despesa, caso a aprove, ou devolverá o processo à COAE ou CAE, caso não aprove a despesa ou entenda que necessita de correções ou mais informações.

§ 5º A autorização da despesa referida na alínea *b* do § 3 deste artigo não substitui a autorização do pagamento, pois não tem ainda o requisito do § único do artigo 64 da Lei 4.320 de 1964, segundo o qual a ordem (ou autorização) de pagamento somente será emitida depois que forem feitos os registros contábeis da despesa. Portanto, a autorização de pagamento deve ser emitida conforme o artigo 10.

§ 6º Internamente, a/o Diretor(a) Geral do Campus poderá definir outros procedimentos complementares e/ou tramitações intermediárias, porém, sem desconsiderar os definidos neste artigo.

Art. 9º Quando receber o processo, o DCF verificará se os requisitos do artigo 8º foram cumpridos. Em caso afirmativo, enviará o processo à CCONT/DCF, para contabilização da despesa e envio à CGF/DCF para pagamento; se negativo, devolverá o processo à COAE ou CAE, informando a pendência, retomando-se o ciclo.

Art. 10. Após a CCONT/DCF providenciar o registro contábil da despesa:

a) emitirá despacho à Direção Geral (DG) do Campus, solicitando que seja anexada e assinada pelo ordenador de despesa o documento SEI "*Autorização de Pagamento de Despesa*".

b) Enviará o processo, ao mesmo tempo, para a DG do Campus e para a CGCONFREG, observando a Seção 4 desta Portaria.

§ 1º. Mesmo que ocorra(m) erro(s) de informação que impeça(m) o pagamento a beneficiário(s), a CCONT:

a) apropriará a despesa, e incluirá despacho no processo relacionando o(s) erro(s) com NOME DO(S) ALUNO(S), CPF e ERRO(S) OCORRIDO(S). Ao criar o despacho deverá informar no campo "*Nome na árvore*" o termo "*ERRO/DADOS*", para facilitar o controle e acompanhamento pelos gestores.

b) Executará os procedimentos das alíneas *a* e *b* do caput deste artigo, objetivando o pagamento do(s) aluno(s) sem erro de informação.

§ 2º. A COAE ou CAE somente devolverá o processo com a(s) correção(ões) de erro(s) após a realização do pagamento aos beneficiários em que não ocorreram erros e a inclusão no processo dos documentos mencionados no § 1º do artigo 12 desta Portaria.

§ 3º Caso a despesa seja com apenas um beneficiário ou se ocorrer erro de informação para todos os beneficiários da relação de pagamento, o processo deverá ser devolvido para a COAE ou CAE, para que corrija os erros, sem registro de apropriação da despesa. Neste caso, não será realizado o procedimento da alínea *a* do *caput* deste artigo.

Art. 11. Quando receber o processo (*caput* do art. 10), o ordenador de despesa do campus, se concordar com o pagamento, incluirá nele o documento SEI "Autorização de Pagamento de Despesa", e o enviará à

CGF, para pagamento.

§ 1º Em caso de discordância, o ordenador de despesas do campus poderá devolver o processo:

a) à COAE ou CAE, para que realize a correção no ponto em que discordou; ou

b) ao DCF, para estornar a despesa, se a discordância foi pela não aprovação total do pagamento; ou a estornar parcialmente, conforme especificar.

§ 2º No caso da alínea "*a*" do § 1º deste artigo, a CAE fará a correção solicitada, retomando-se o percurso processual a partir do artigo 8º.

§ 3º No caso da alínea "*b*" do § 1º deste artigo, o DCF encaminhará o processo à CCONT, para registrar o estorno e o devolver ao Diretor Geral do Campus, informando que o estorno da despesa foi realizado. E, o Diretor Geral do Campus, devolverá o processo à CAE ou COAE, para conhecimento e encerramento do processo.

Art. 12. Quando receber o processo com a autorização de pagamento, e assim que houver disponibilidade financeira, a CGF realizará os procedimentos de pagamento no SIAFI.

§1º O responsável pelos registros do pagamento no SIAFI deverá anexar ao processo a(s) ordem(ns) bancária(as) e a Lista de Credores Pix (LX) relacionada à(s) OB, até o dia útil subsequente ao registro da OB pelo SIAFI, para que seja possível a realização da conformidade de registro de gestão e o acompanhamento do processo pela COAE ou CAE e demais gestores envolvidos, conforme a Seção 4 desta Portaria.

§ 2º Se não ocorreu nenhum problema quanto ao(s) pagamento(s), o responsável pelos registros do pagamento deverá concluir o processo no SEI.

§ 3º Se ocorreu (ocorreram) problema(s) de pagamento(s), o responsável pelos registros de pagamento:

a) Se a solução do(s) problema(s) depender da COAE ou CAE do campus, emitirá despacho informando claramente o(s) problema(s) ocorrido(s), e como os corrigir e enviará o processo àquele setor.

b) Se a solução do(s) problema(s) depender de procedimento interno (na CGF ou outra unidade da DICOF) ou de erro do SIAFI, providenciará internamente a solução.

§ 4º Se, no caso da alínea *b* do § 3º deste artigo, o problema não for solucionado até três dias úteis após o registro do pagamento, o responsável pela execução do pagamento registrará no processo de pagamento a ocorrência, com informações claras e pertinentes, mediante inclusão de despacho. O despacho deverá ter no campo "*Nome na árvore*" o termo "PROBLEMA/CGF", para que a COAE ou CAE possa acompanhar e/ou informar ao(s) beneficiário(s), se questionada.

§ 5º Em caso de haver problema(s) com o pagamento relativo à alínea *a* do § 3º deste artigo, a CAE ou COAE deverá providenciar a correção de todos os erros apresentados para então devolver o processo à CGF, com as correções.

§ 6º Se após decorridos 10 dias corridos, sem que tenha conseguido solucionar todos os erros conforme o § 5º acima, a COAE ou CAE devolverá o processo à CGF com as soluções que foram possíveis, para pagamento dos alunos cujos erros foram solucionados.

§ 7º O ciclo dos § 5º e 6º podem se repetir, com os prazos neles definidos, por, no máximo, 60 dias; quando a CGF deverá providenciar o cancelamento da obrigação dos casos não solucionados, devolvendo o valor:

a) para o empenho, se ainda estiver dentro do exercício de sua emissão; ou

b) para o Tesouro Nacional, se a devolução ocorrer no exercício seguinte ao da emissão do empenho.

Seção 4 – Disposições complementares

Art. 13. O processo será enviado à CGCONFREG apenas quando for inserido o primeiro documento contábil no mesmo, com a finalidade de ficar-lhe disponível para consulta em qualquer momento que precisar analisar outros documentos contábeis que forem realizados.

Art. 14. A DICOF poderá definir, mediante orientações normativas, procedimentos complementares, formulários e outros documentos, objetivando padronização dos procedimentos definidos nesta portaria.

Art. 15. Esta portaria entra em vigor na data de sua publicação.

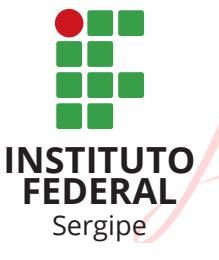

Assinado de forma digital por RUTH SALES GAMA DE ANDRADE:53289730549 DN: c=BR, o=ICP-Brasil, ou=AC SOLUTI Multipla v5, ou=09461647000195, ou=Presencial, ou=Certificado PF A3, cn=RUTH SALES GAMA DE ANDRADE:53289730549 Dados: 2024.04.01 15:35:21 -03'00' Versão do Adobe Acrobat Reader: 2024.001.20615

## RUTH SALES GAMA DE ANDRADE

Documento assinado digitalmente conforme MP nº 2.200-2/2001, que institui a Infraestrutura de Chaves Públicas Brasileira-ICP-Brasil. O documento assinado pode ser baixado através do endereço eletrônico https://sipac.ifs.edu.br/public/jsp/boletim\_servico/busca\_ avancada.jsf, através do número e ano da portaria.